## **СВЕДЕНИЯ**

**об объектах для проведения практических занятий по образовательной программе среднего профессионального образования специальности 09.02.03 Программирование в компьютерных системах**

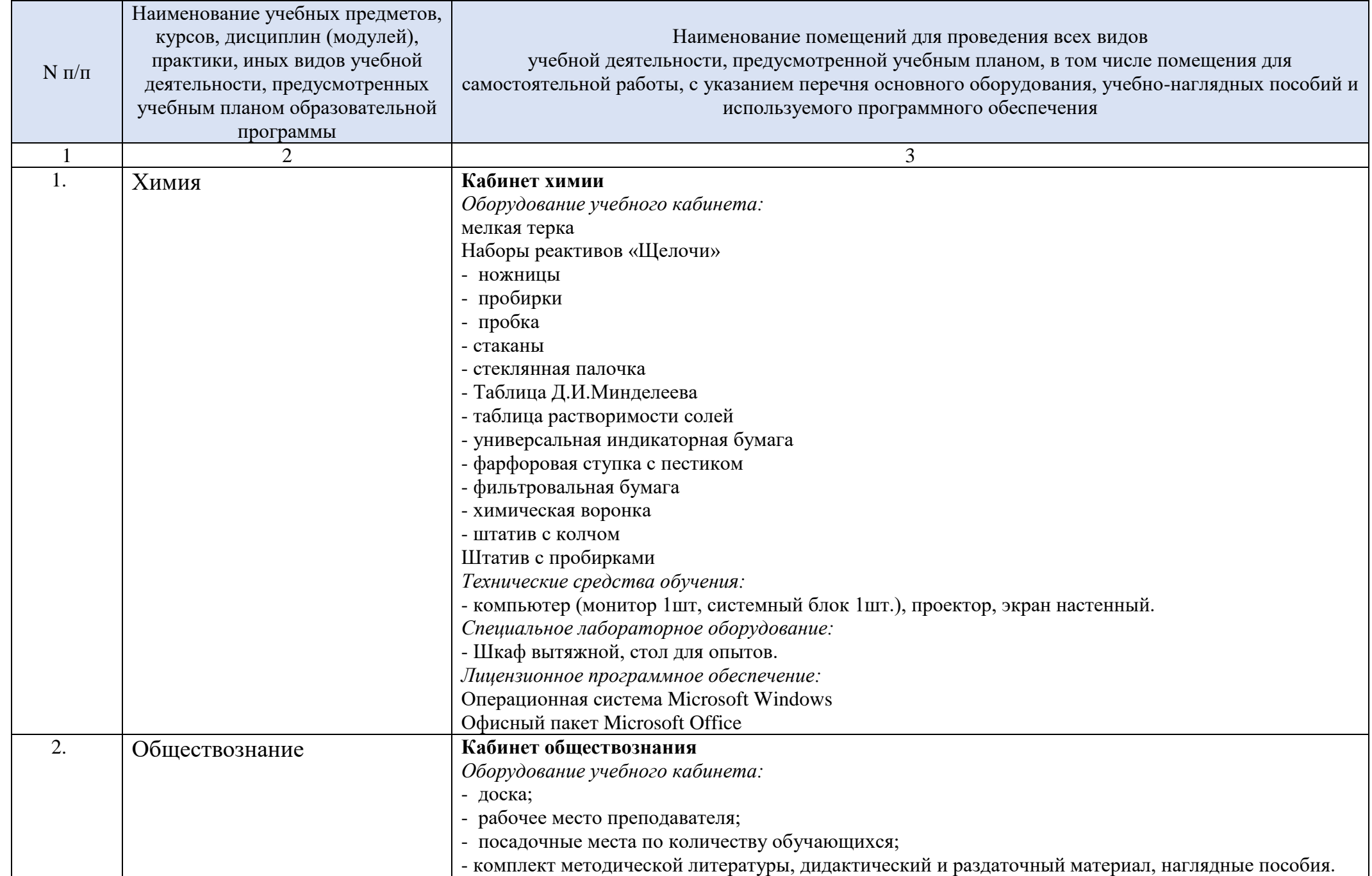

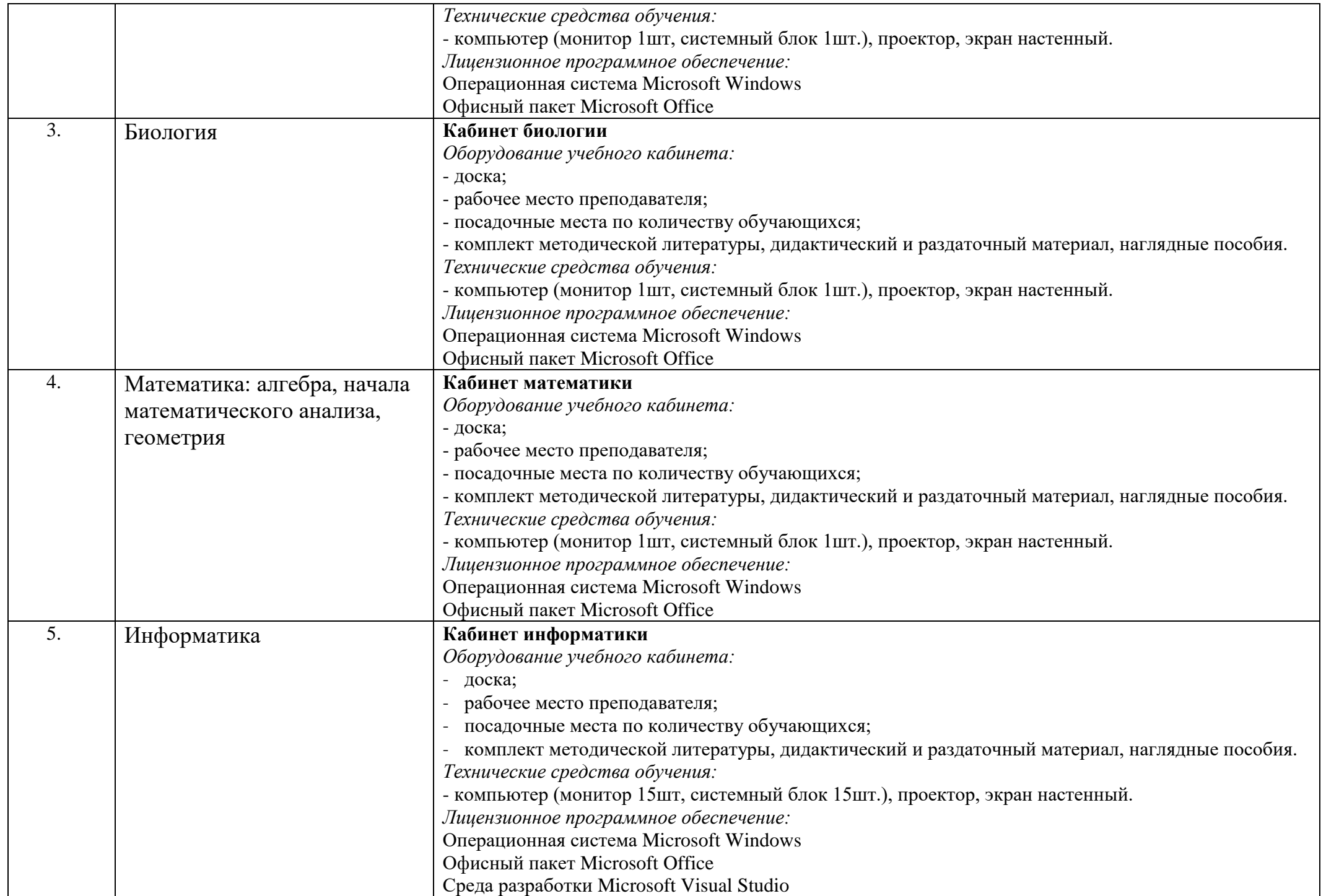

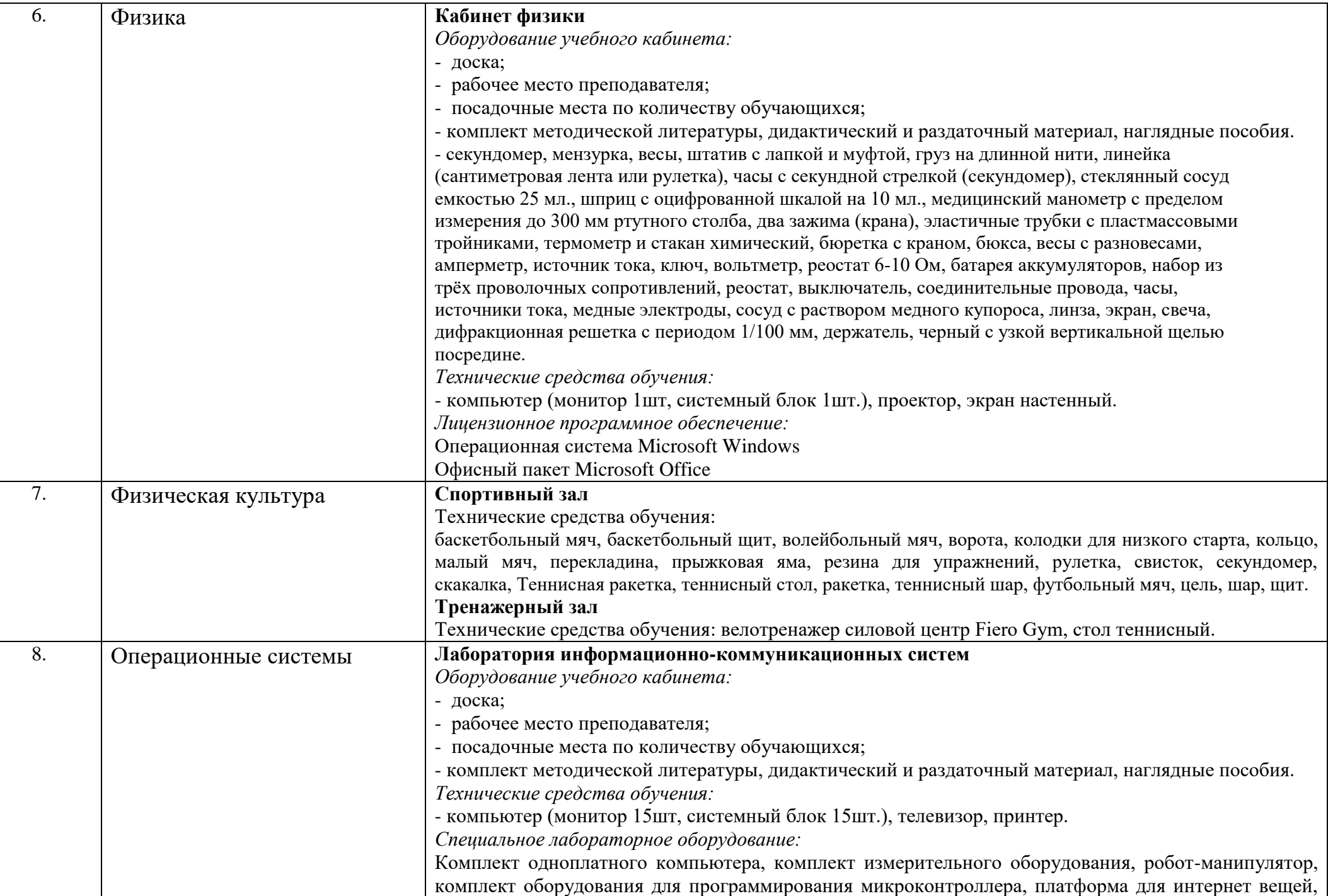

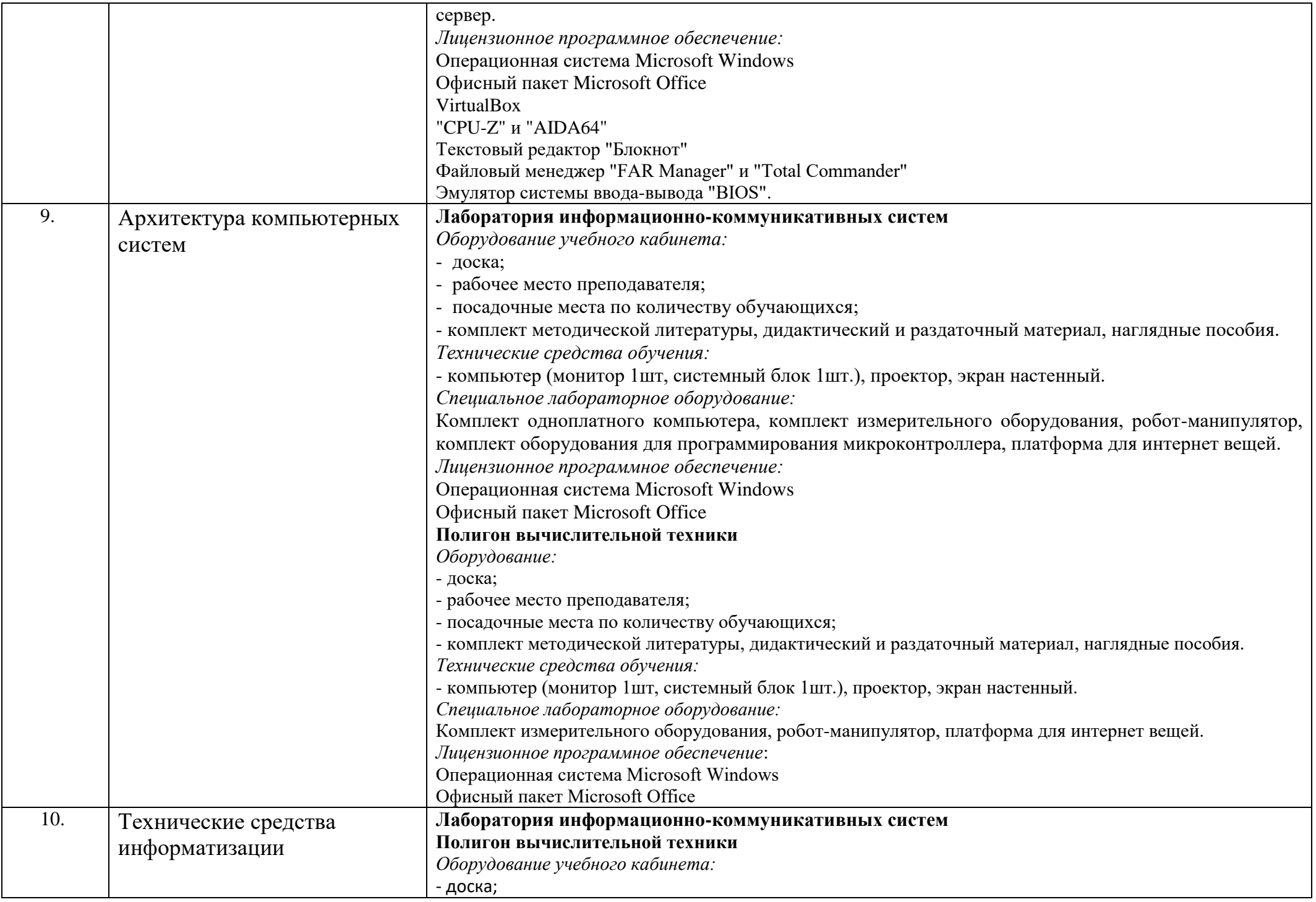

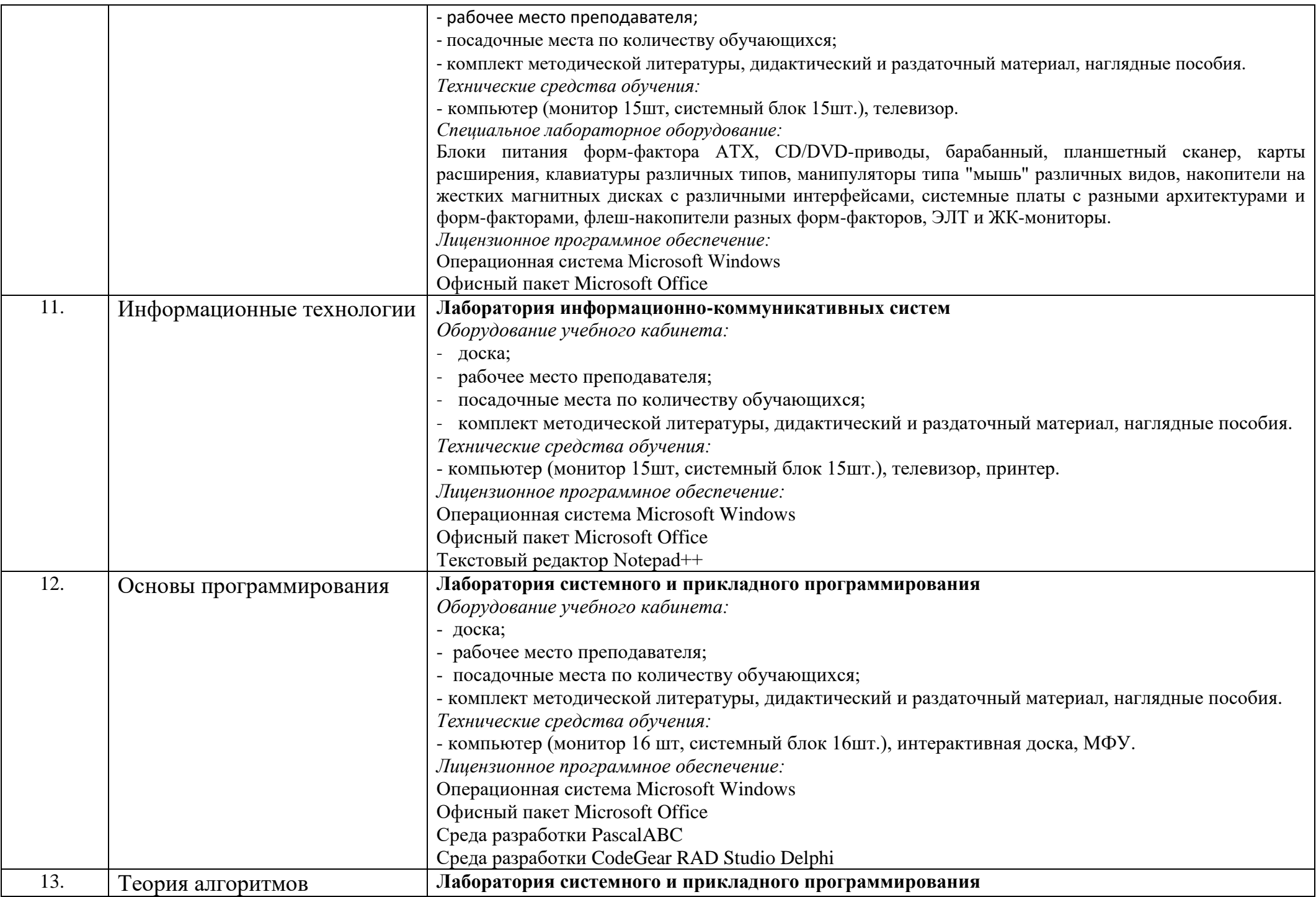

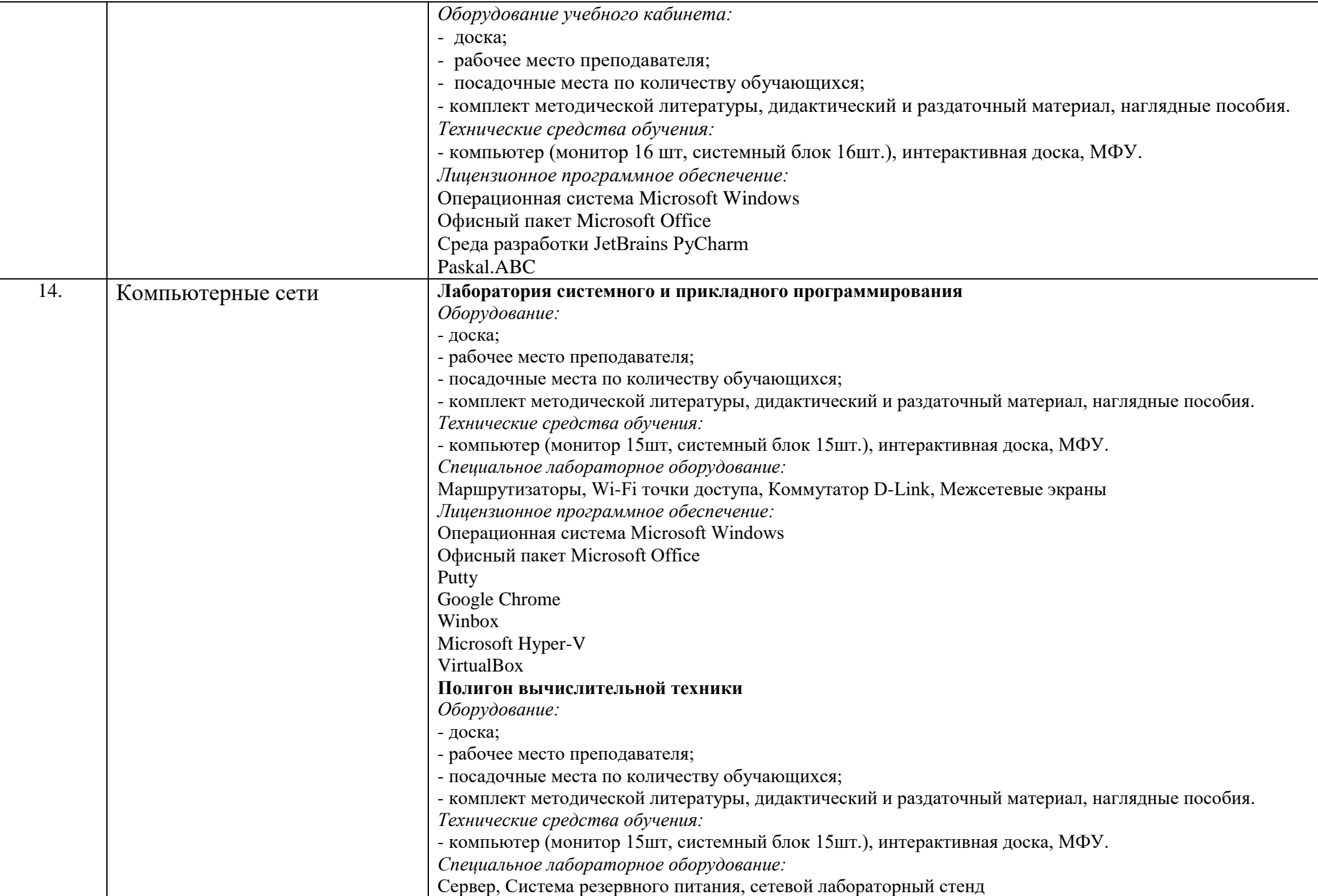

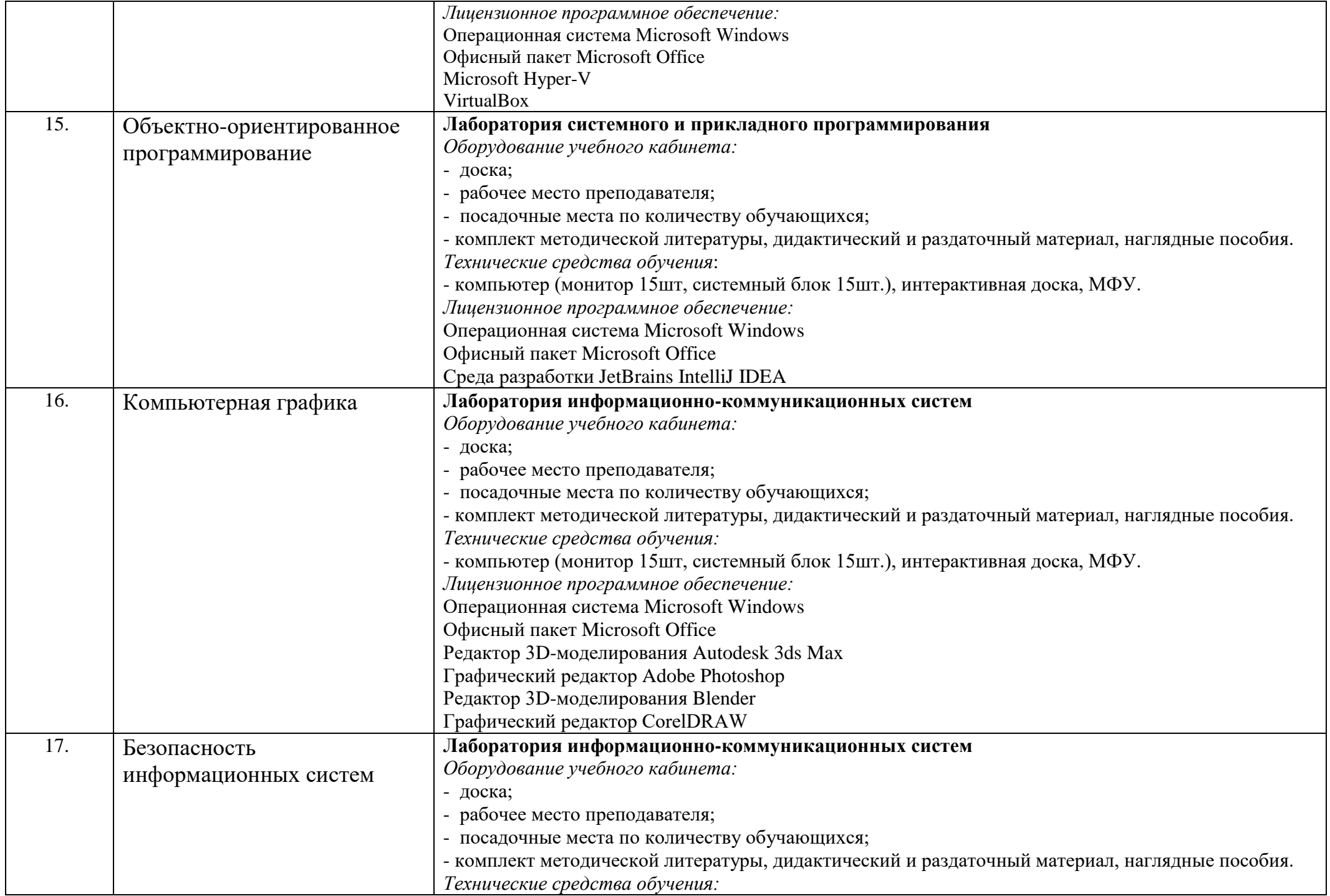

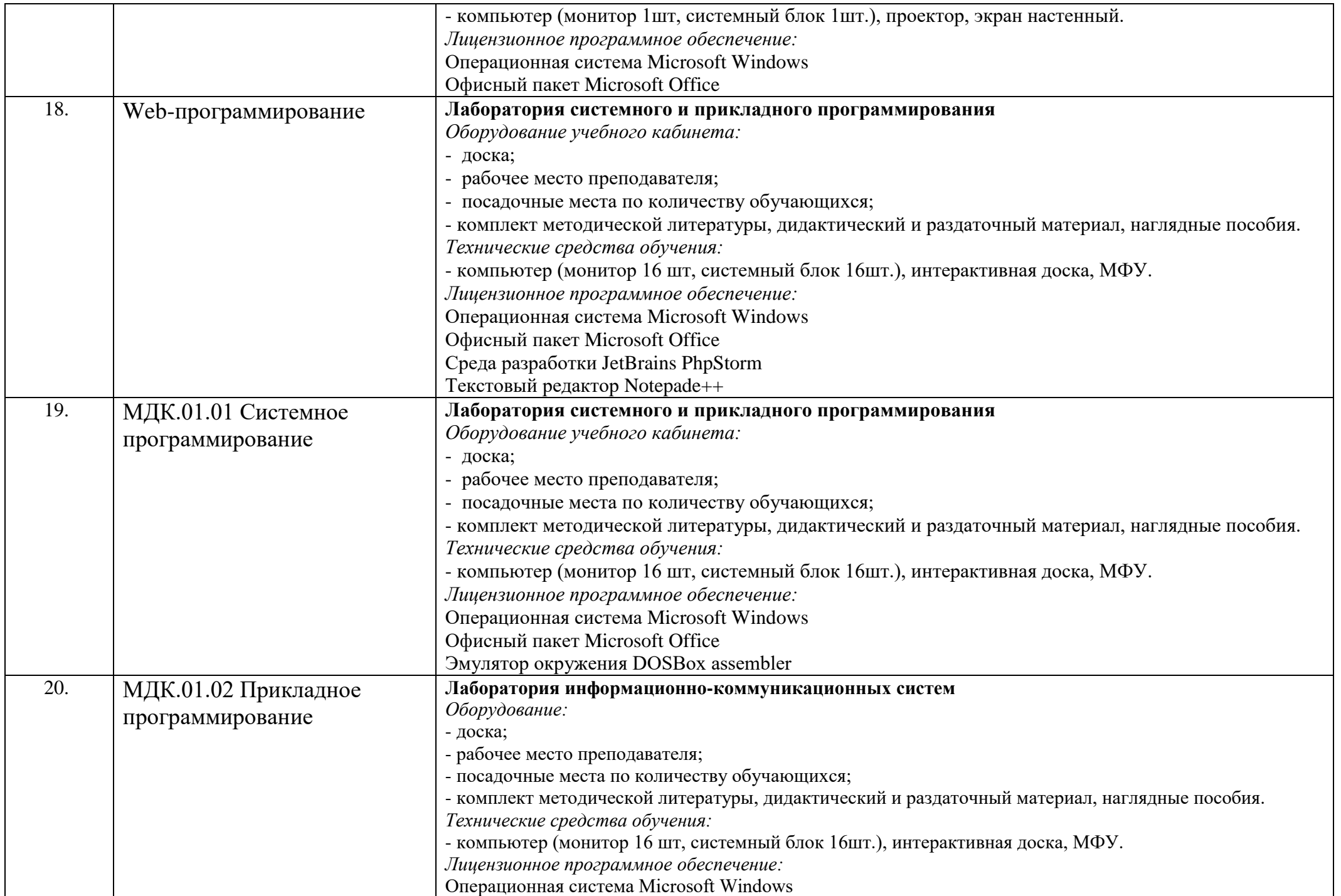

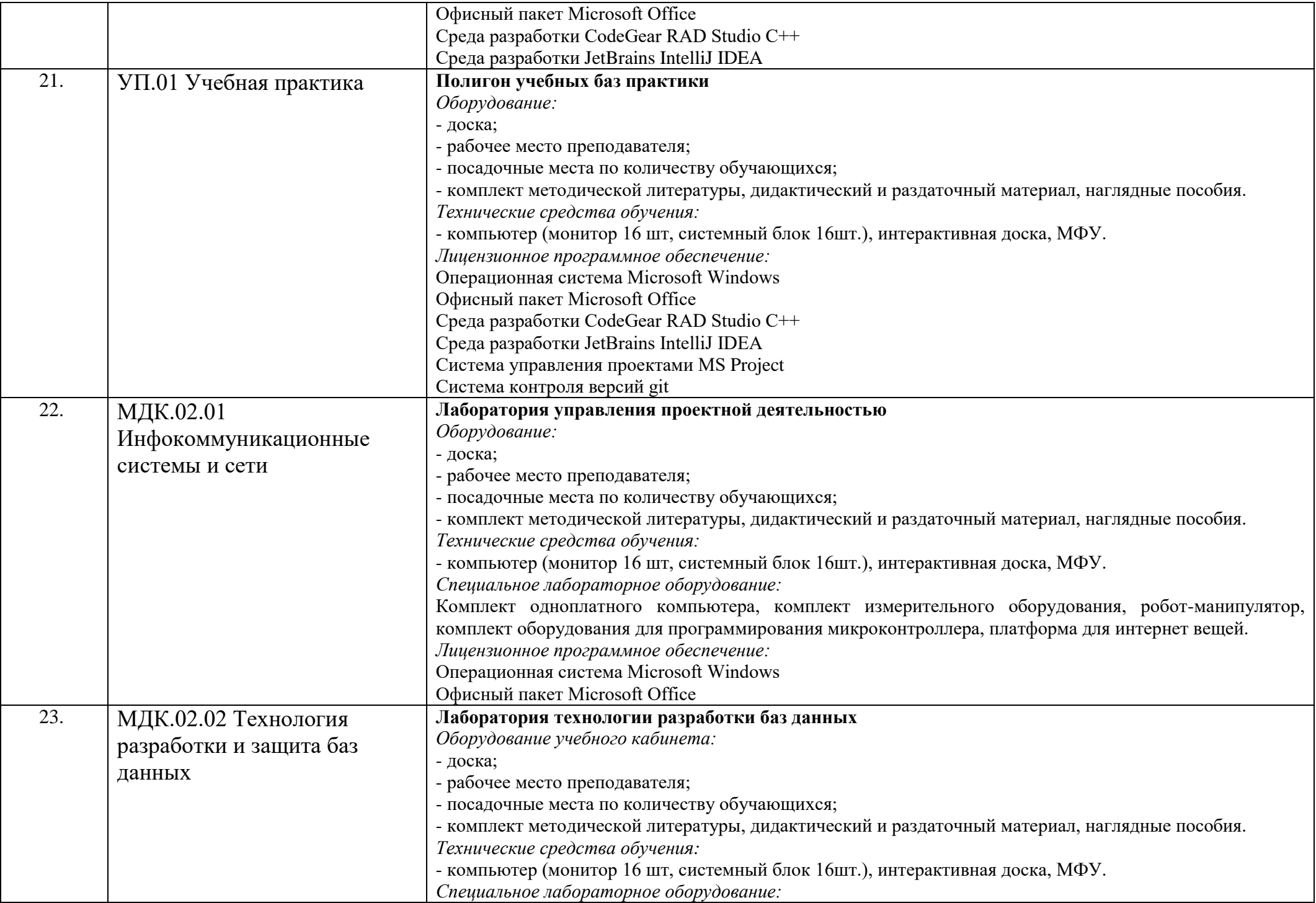

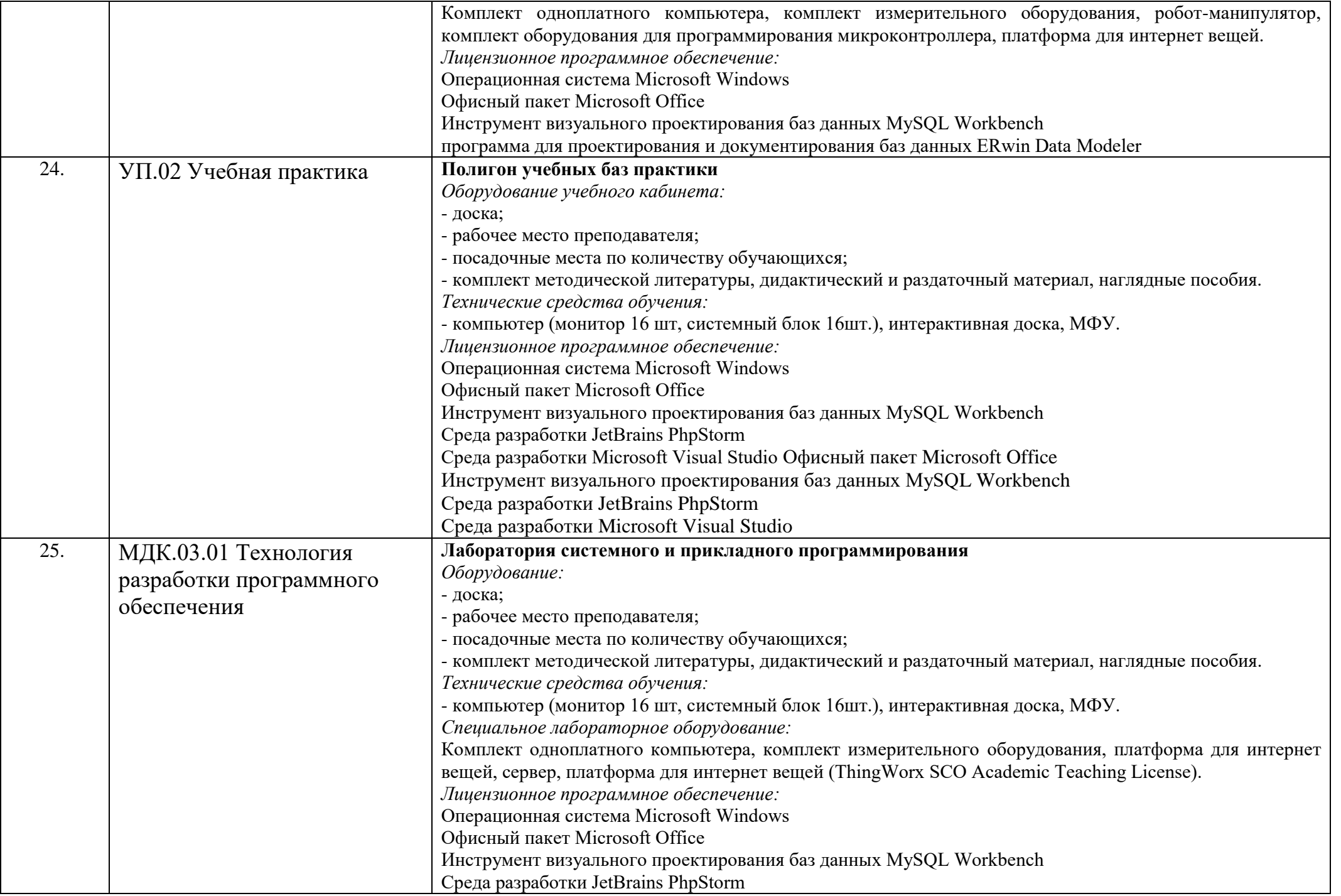

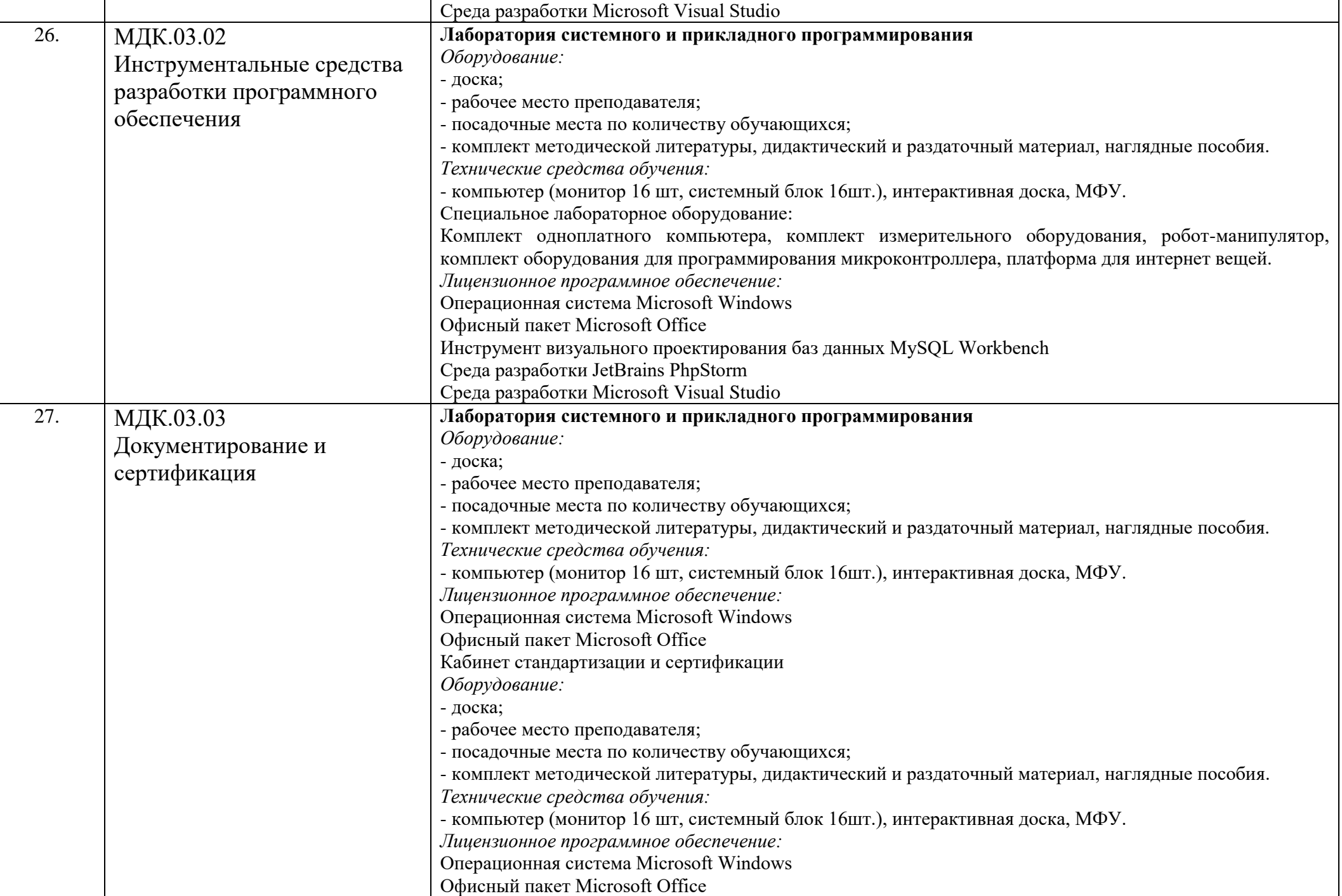

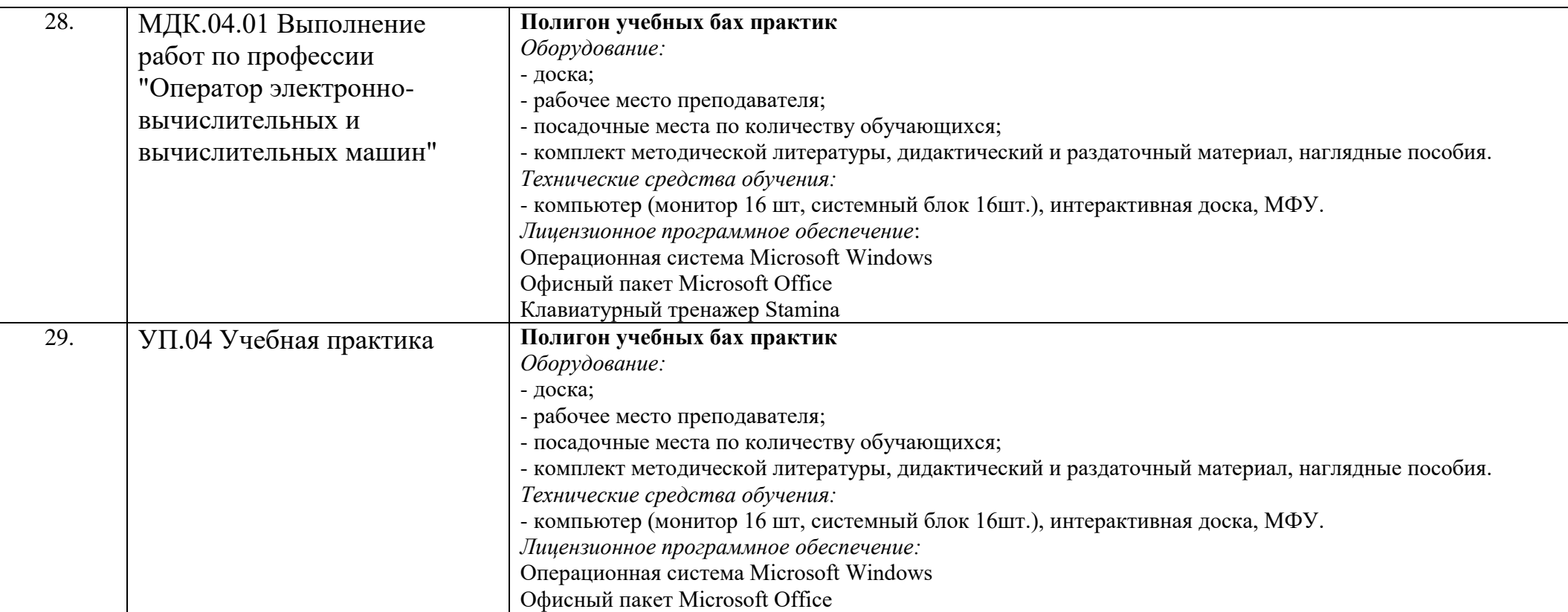